## □と同おな じ絵えにまるをつけましょう。

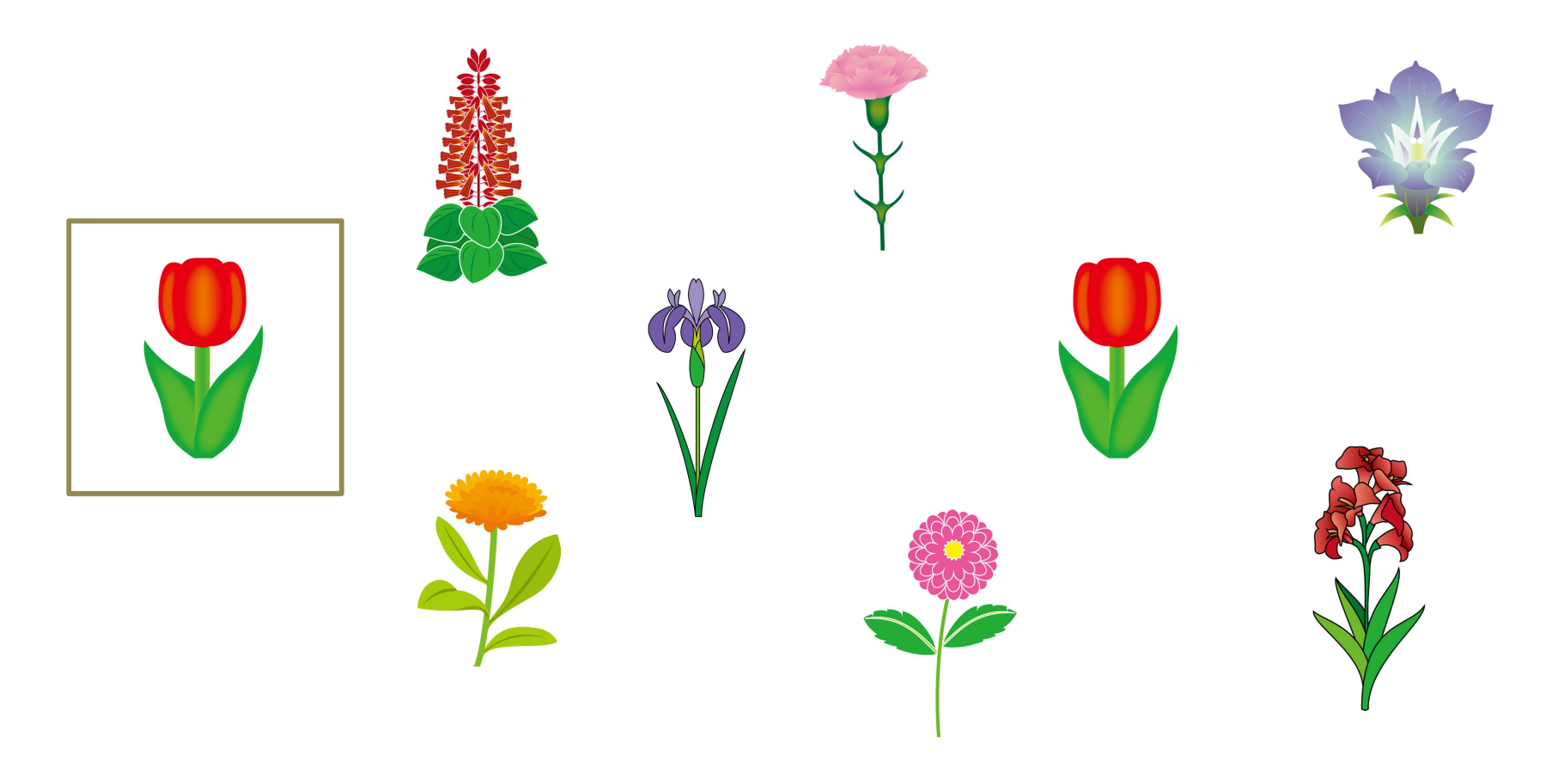

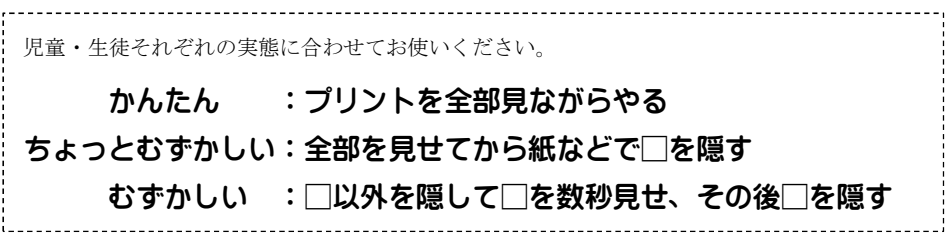